Министерство образования и науки Курской области

Областное бюджетное профессиональное образовательное учреждение «Курский электромеханический техникум»

> ДОКУМЕНТ ПОДПИСАН ЭЛЕКТРОННОЙ ПОДПИСЬЮ

Сертификат: 50ab226931a8f8bc16d60d7a4ab39483 Владелец: Соколов Юрий Александрович Действителен: с 24.04.2023 до 17.07.2024

 $1.1.$ 

 $= 4h^2 - 7$ 

 $\hat{\mathcal{R}}^{\mu}_{\ \nu} = \mathcal{R}^{\mu}$  ,  $\hat{\mathcal{R}}^{\mu}$ 

**ITT** Pressure Tegan.

新 一 一

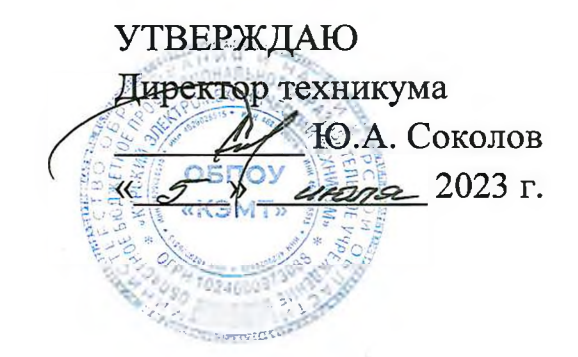

# **РАБОЧАЯ ПРОГРАММА УЧЕБНОЙ ДИСЦИПЛИНЫ ОПЦ.01 ИНЖЕНЕРНАЯ ГРАФИКА**

для специальности 15.02.06 Монтаж, техническая эксплуатация и ремонт холодильно-компрессорных и теплонасосных машин и установок (по отраслям)

Форма обучения очная

2023

Рабочая программа разработана в соответствии с Федеральным государственным образовательным стандартом среднего профессионального образования по специальности 15.02.06 Монтаж, техническая эксплуатация и ремонт холодильно-компрессорных и теплонасосных машин и установок (по отраслям), утвержденным приказом Министерства образования и науки РФ от 23 июня 2022 г. № 491.

Разработчик: преподаватель первой квалификационной категории П.А. Митрошенкова

Рабочая программа рассмотрена и одобрена на заседании П(Ц)К преподавателей профессионального цикла по направлению подготовки 15.00.00 Машиностроение, протокол № 10 от « $29$ » ински 2023 г.

Председатель П(Ц)К  $\overrightarrow{O}$  Л.Н. Борзенкова

Рабочая программа рассмотрена и одобрена на заседании методического совета, протокол № *уо* от « *О У* » 20 *°?3* г.

Председатель методического совета П.А. Стифеева техникума Согласовано: П.А. Стифеева Заместитель директора Заведующий отделением Л.Н. Борзенкова Старший методист / методист М.Ю. Шашкова CCHACKAR OC Согласовано:  $\frac{1000000}{4}$ Генеральный директор Ю.Ю. Шеголев ООО «МЕГАХОЛОД+» Рабочая программа пересмотрена, обсуждена и рекомендована к применению в образовательной деятельности на основании учебнот в длана по спериальности 15.02.06 ремонтой холодидиро-компрессорных и Монтаж, техническая эксплуатация и теплонасосных машин и установок (по отраслям), одобренного педагогическим советом техникума, протокол № \_\_\_ от « и» 20 г., на заседании П(Ц)К, протокол  $\mathcal{N}_2$  от « $\qquad \qquad \rightarrow$  20 г. Председатель П(Ц)К  $\overline{m}$ (подпись) (И.О. Фамилия) Рабочая программа пересмотрена, обсуждена и рекомендована к применению в образовательной деятельности на основании учебного плана по специальности 15.02.06 Монтаж, техническая эксплуатация и ремонт холодильно-компрессорных и теплонасосных машин и установок (по отраслям), одобренного педагогическим советом

техникума, протокол №  $\qquad \qquad$  от « $\qquad \qquad$ » \_ 20\_\_\_ г., на заседании П(Ц)К, протокол  $\mathcal{N}_2$  от « $\qquad \qquad$  »  $\qquad \qquad$  20 г.

Председатель П(Ц)К

(подпись) (И.О. Фамилия)

# **СОДЕРЖАНИЕ**

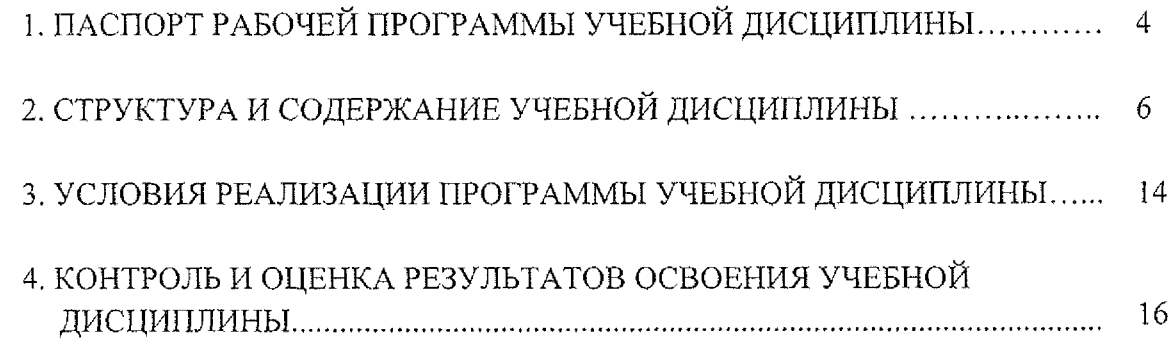

## <span id="page-3-0"></span>**1. ПАСПОРТ РАБОЧЕЙ ПРОГРАММЫ УЧЕБНОЙ ДИСЦИПЛИНЫ**

#### **1.1. Область применения программы**

Рабочая программа учебной дисциплины ОПЦ.01 Инженерная графика по специальности 15,02.06 Монтаж, техническая эксплуатация и ремонт холодильно-компрессорных и теплонасосных машин и установок (по отраслям) (очная форма обучения), входящей в состав укрупненной группы специальностей 15.00.00 Машиностроение, разработана в соответствии с Федеральным государственным образовательным стандартом по специальности 15.02.06 Монтаж, техническая эксплуатация и ремонт холодильно-компрессорных и теплонасосных машин и установок (по отраслям), утвержденным приказом Министерства образования и науки РФ от 23 июня 2022 г. № 491, с учётом примерной основной образовательной программы и на основе рекомендаций социального партнера ООО «Мегахолод».

**1.2. Место учебной дисциплины в структуре программы подготовки специалистов среднего звена:** дисциплина входит в общепрофессиональный цикл.

### **1.3. Планируемые результаты освоения учебной дисциплины**

В рамках программы учебной дисциплины обучающимися осваиваются **знания:**

31 - законы, методы и приёмы проекционного черчения;

32 - правила выполнения и чтения конструкторской и технологической документации;

33 - правила оформления чертежей, геометрические построения и правила вычерчивания технических деталей;

34 - способы графического представления технологического оборудования и выполнения технологических схем;

35 - требования стандартов Единой системы конструкторской документации (ЕСКД) и Единой системы технологической документации (ЕСТД) к оформлению и составлению чертежей и схем;

36 - правила выполнения чертежей в формате 2D и 3D.

#### **умения:**

У1 - выполнять графические изображения технологического оборудования и технологических схем в ручной и машинной графике;

4

У2 - выполнять комплексные чертежи геометрических тел и проекции точек, лежащих на их поверхности в ручной и машинной графике;

УЗ - выполнять чертежи технических деталей в ручной и машинной графике;

У4 - читать чертежи и схемы;

У5 - оформлять технологическую и конструкторскую документацию в соответствии с технической документацией;

У6 - выполнять чертежи в формате 2D и 3D.

В результате освоения учебной дисциплины у студентов будут формироваться следующие общие (ОК) и профессиональные (ПК) компетенции:

OK 1. Выбирать способы решения задач профессиональной деятельности применительно к различным контекстам;

ОК *2,* Использовать современные средства поиска, анализа и интерпретации информации и информационные технологии для выполнения задач профессиональной деятельности;

ОК 3. Планировать и реализовывать собственное профессиональное и личностное развитие, предпринимательскую деятельность в профессиональной сфере, использовать знания по финансовой грамотности в различных жизненных ситуациях;

ОК 9, Пользоваться профессиональной документацией на государственном и иностранном языках.

ПК 3.L Выполнять работы по проверке и разработке рабочей документации систем холодоснабжения;

ПК 3.2. Выполнять работы по проверке и разработке проектной документации систем холодоснабжения;

ПК 3.4. Оформлять результаты конструкторской и исследовательской деятельности.

5

# **2. СТРУКТУРА И СОДЕРЖАНИЕ УЧЕБНОЙ ДИСЦИПЛИНЫ**

### **2.1. Объем учебной дисциплины и виды учебной работы**

 $\mathbb{C}$ 

 $\mathcal{O}(\log n^2)$  is  $\sim$   $\sim$ 

 $\epsilon$  gas  $\epsilon \rightarrow \epsilon$ 

 $\mathbb{Q}_{\mathcal{F}}$  .

 $\frac{d\mathbf{y}}{d\mathbf{x}}$ 

H.

 $\sim 10^{11}$ 

Gill Analon - In

Albert Collection of the Collection  $\widetilde{M}$  , which is  $\mathcal{O}(1)$ 

še≡

 $\sim$  1  $\pm$ 

Andrew Starten (1977)

 $\sim$ 

 $\hat{\mathcal{L}}$  $\sim$   $_{11}$ 

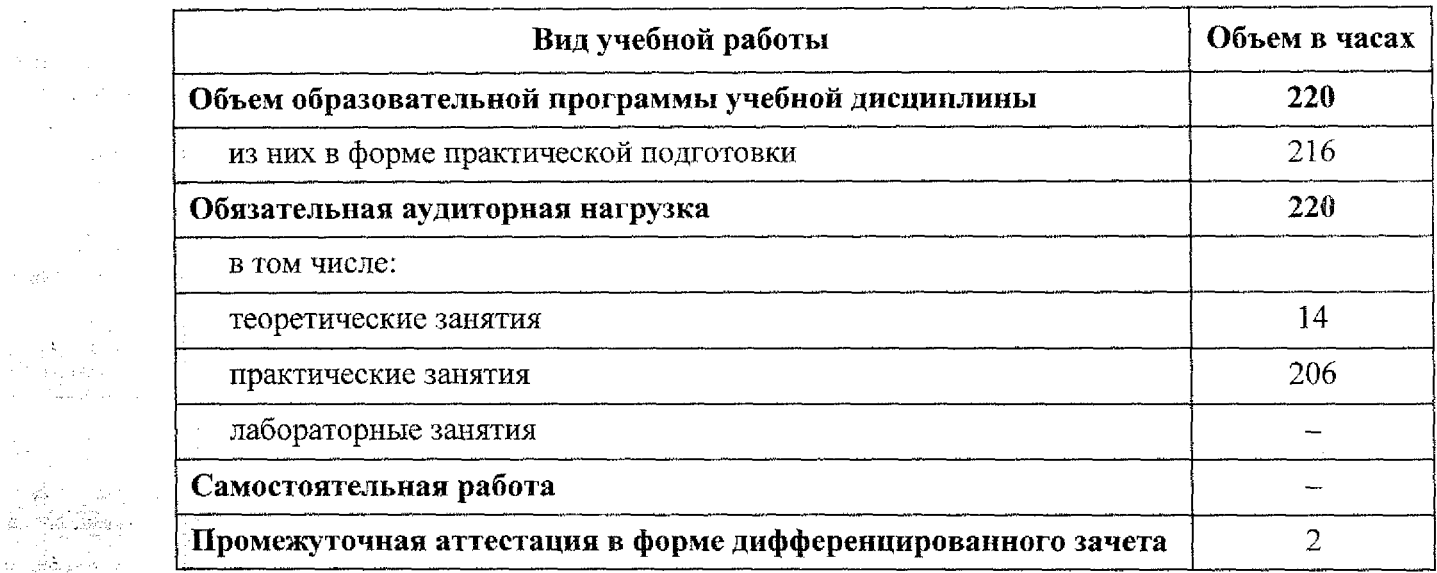

6

÷,

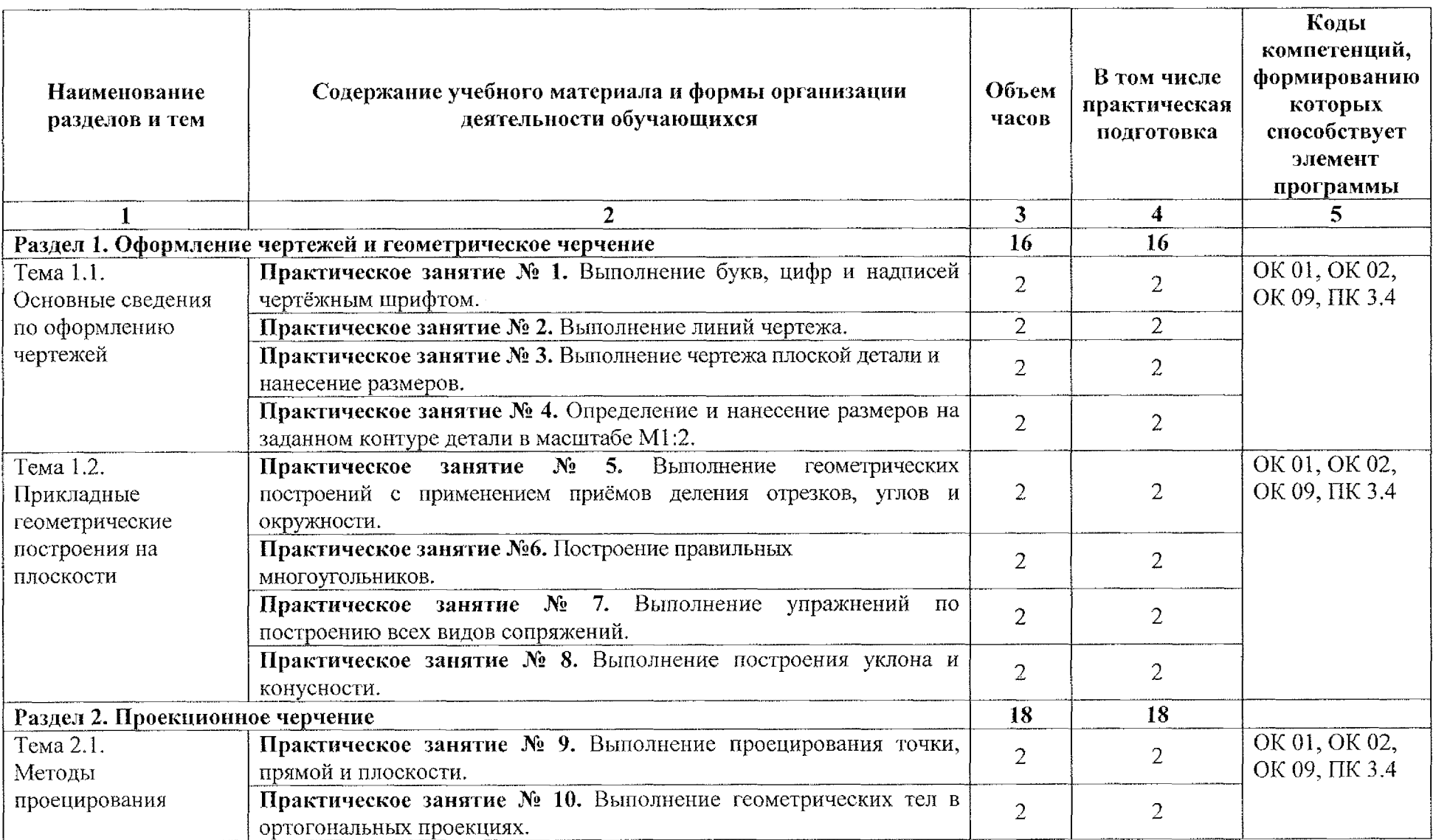

# **2.2 Тематический план и содержание учебной дисциплины ОПЦ. 01 Инженерная графика**

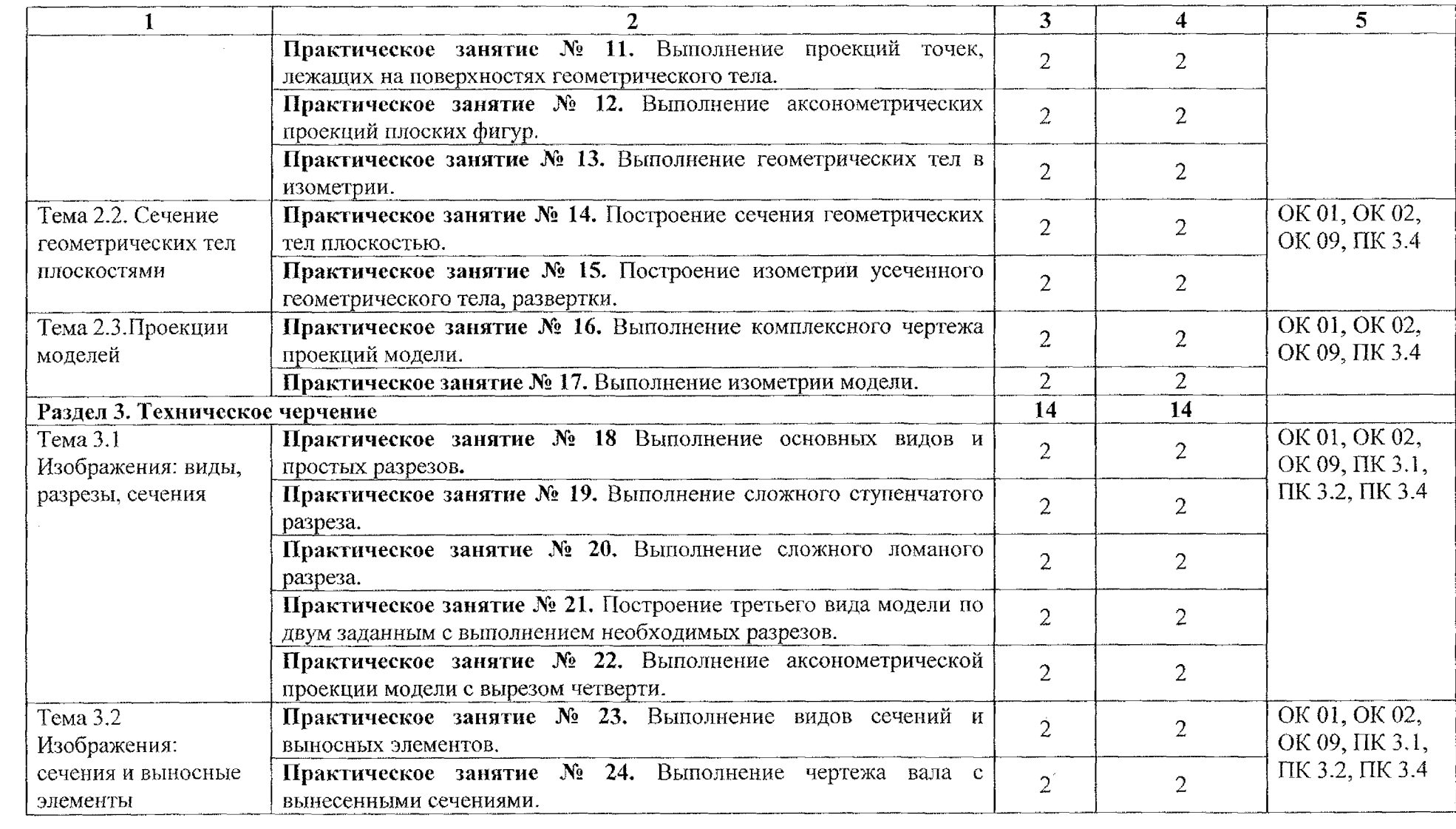

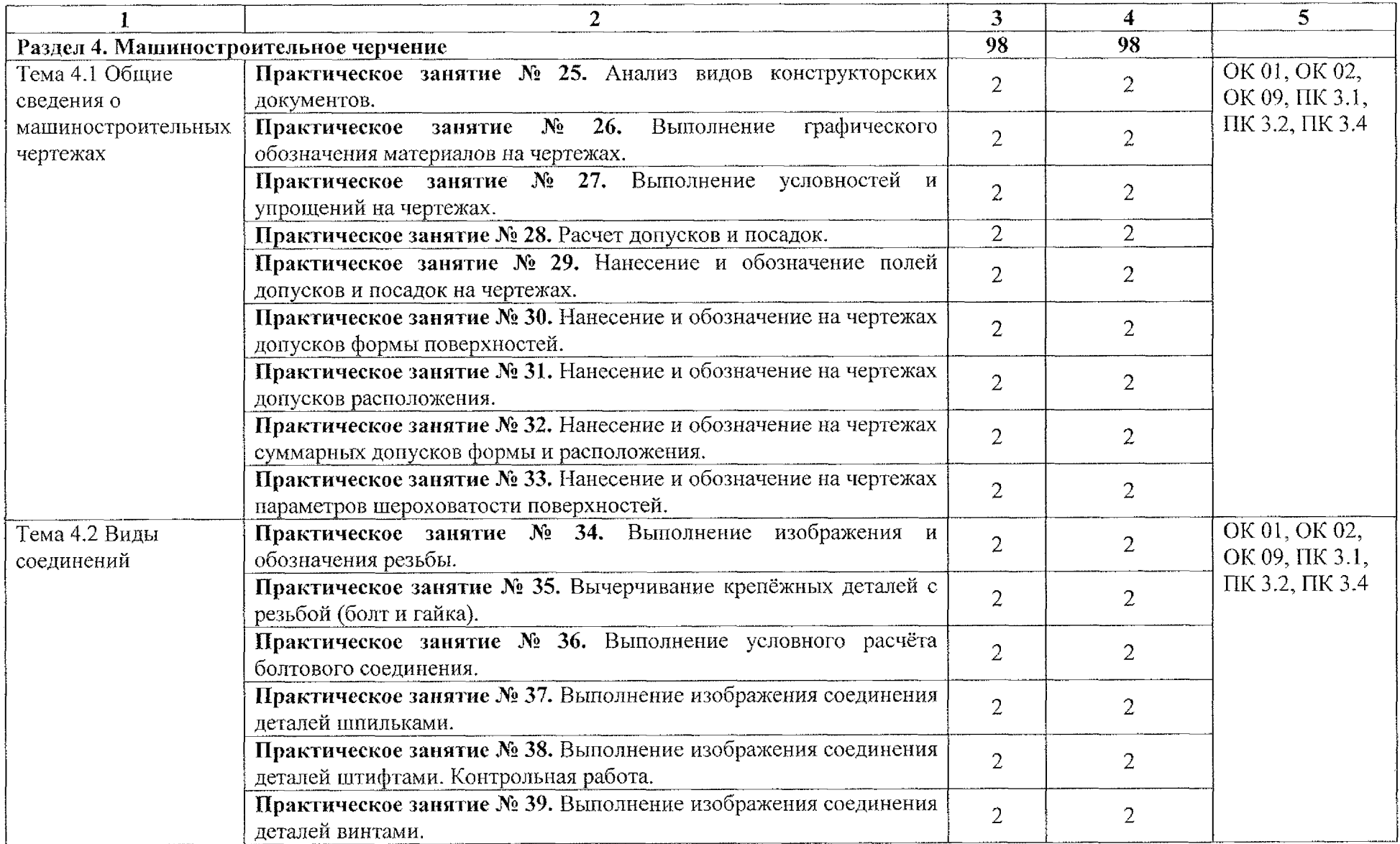

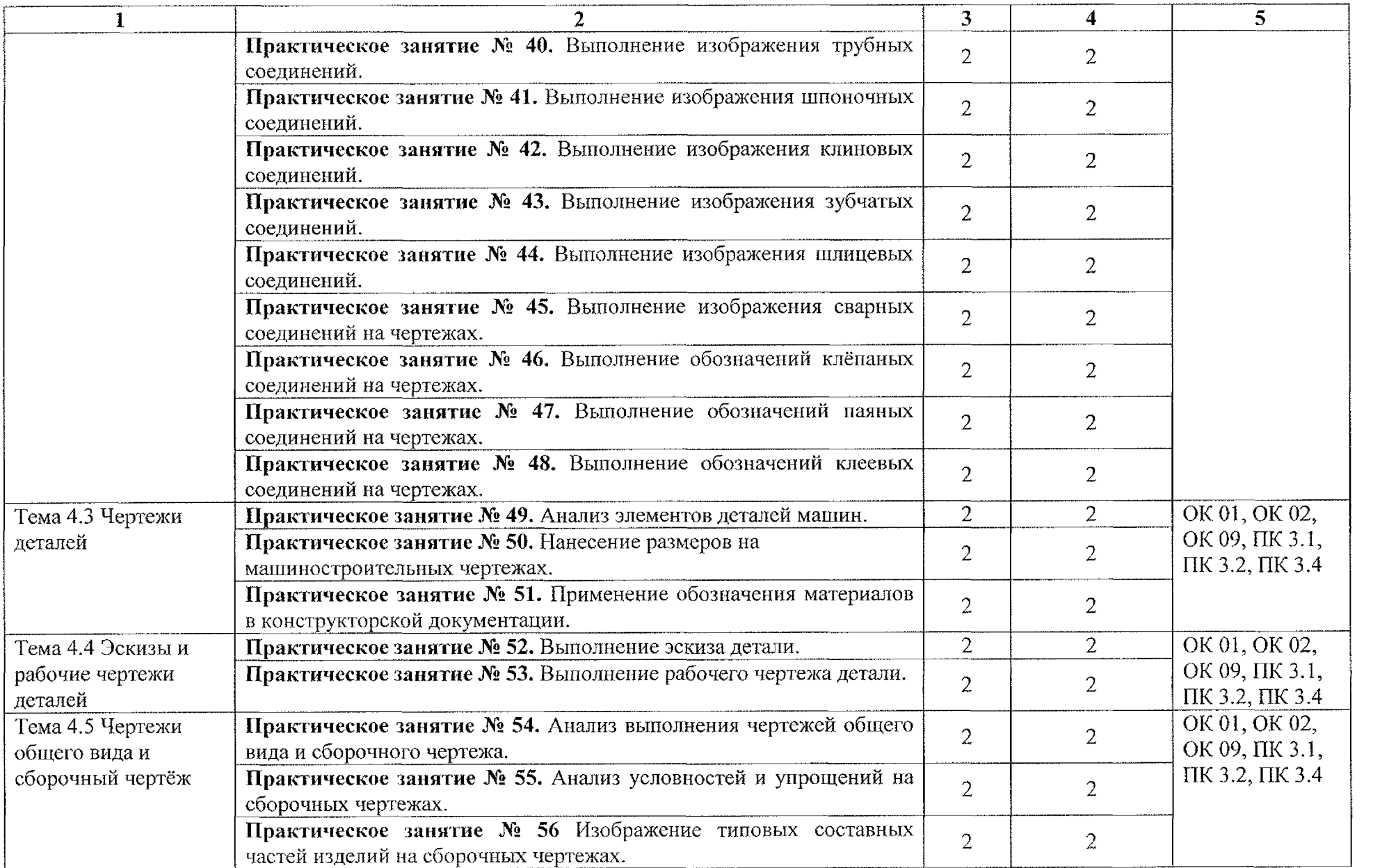

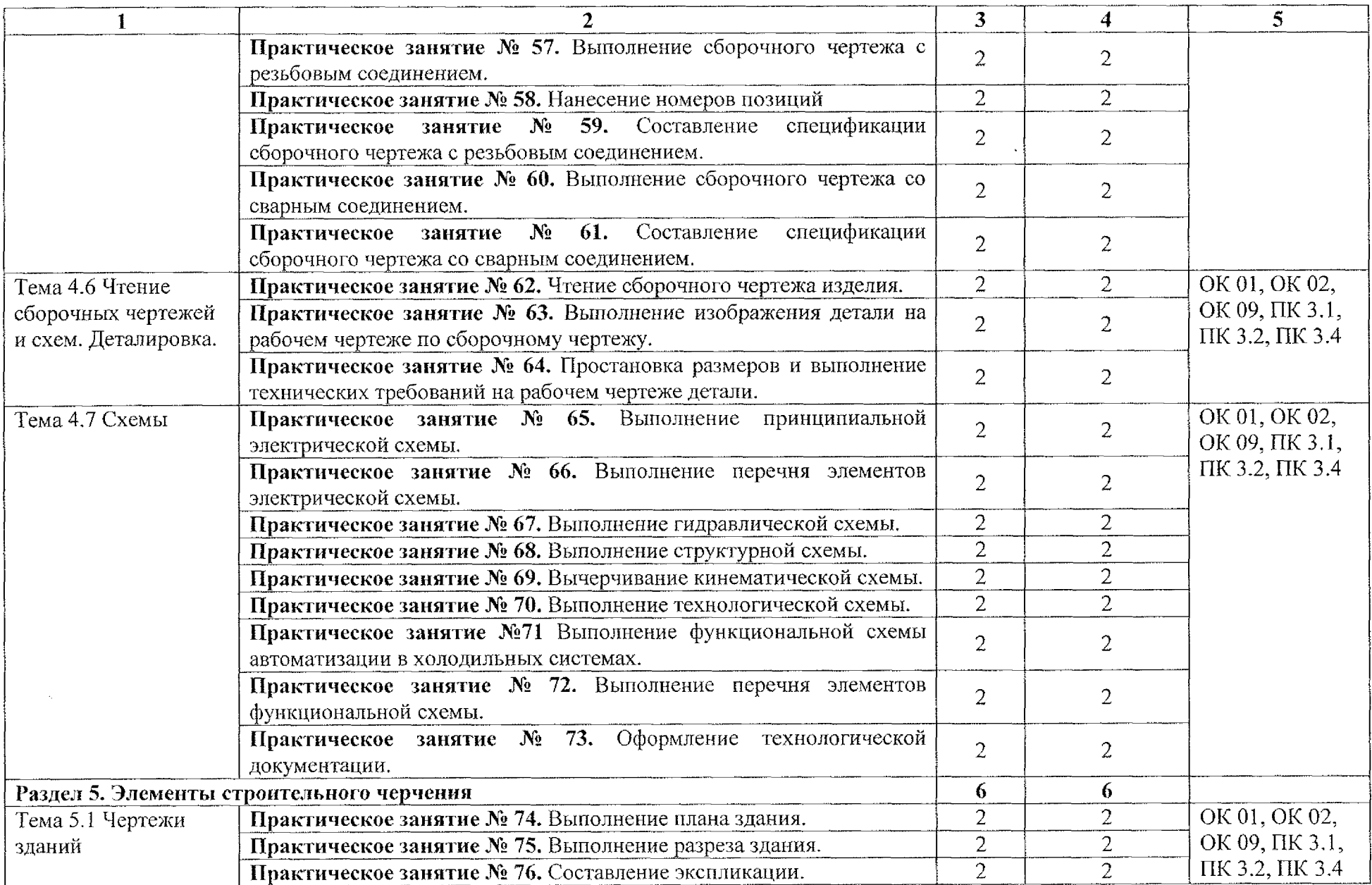

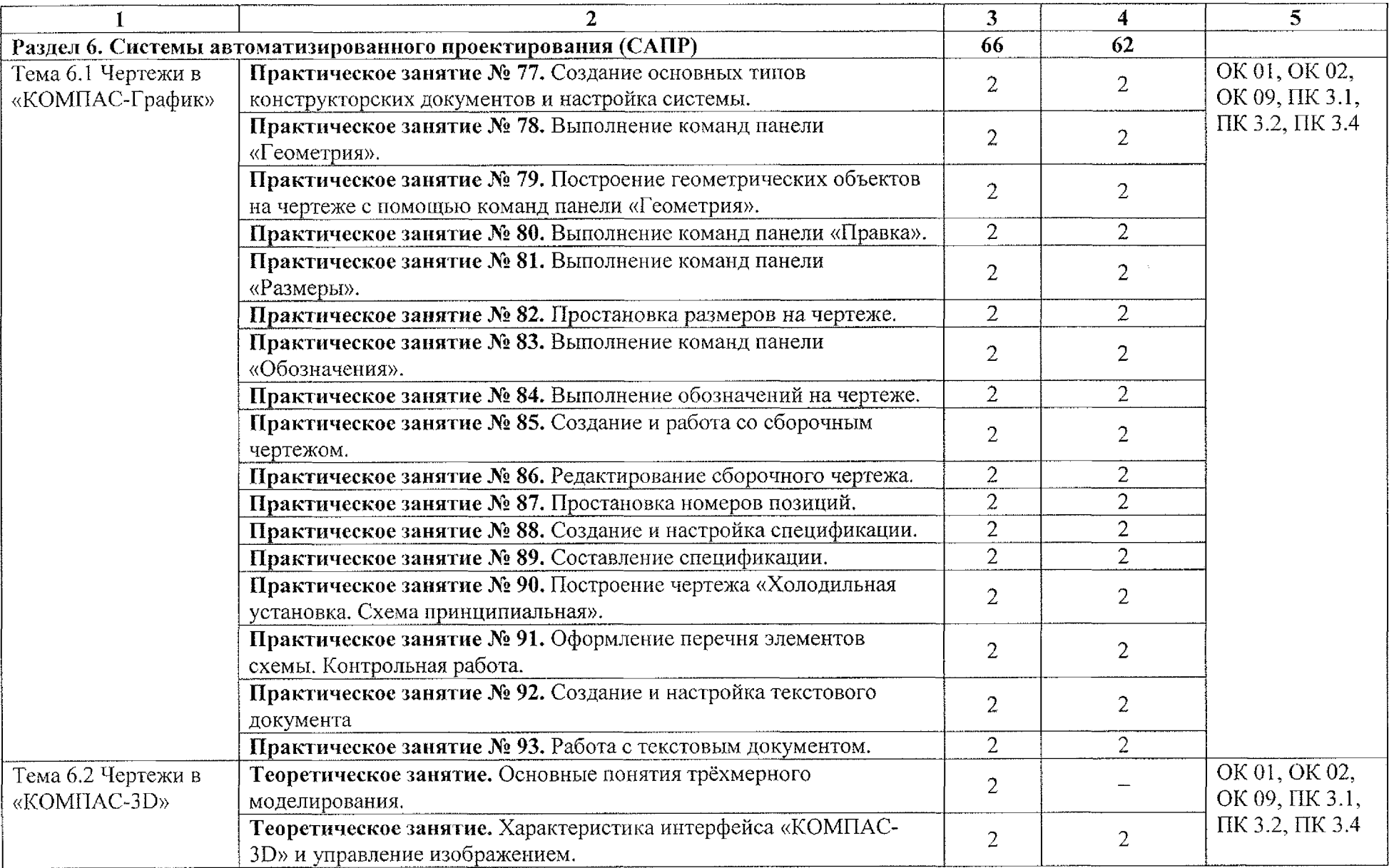

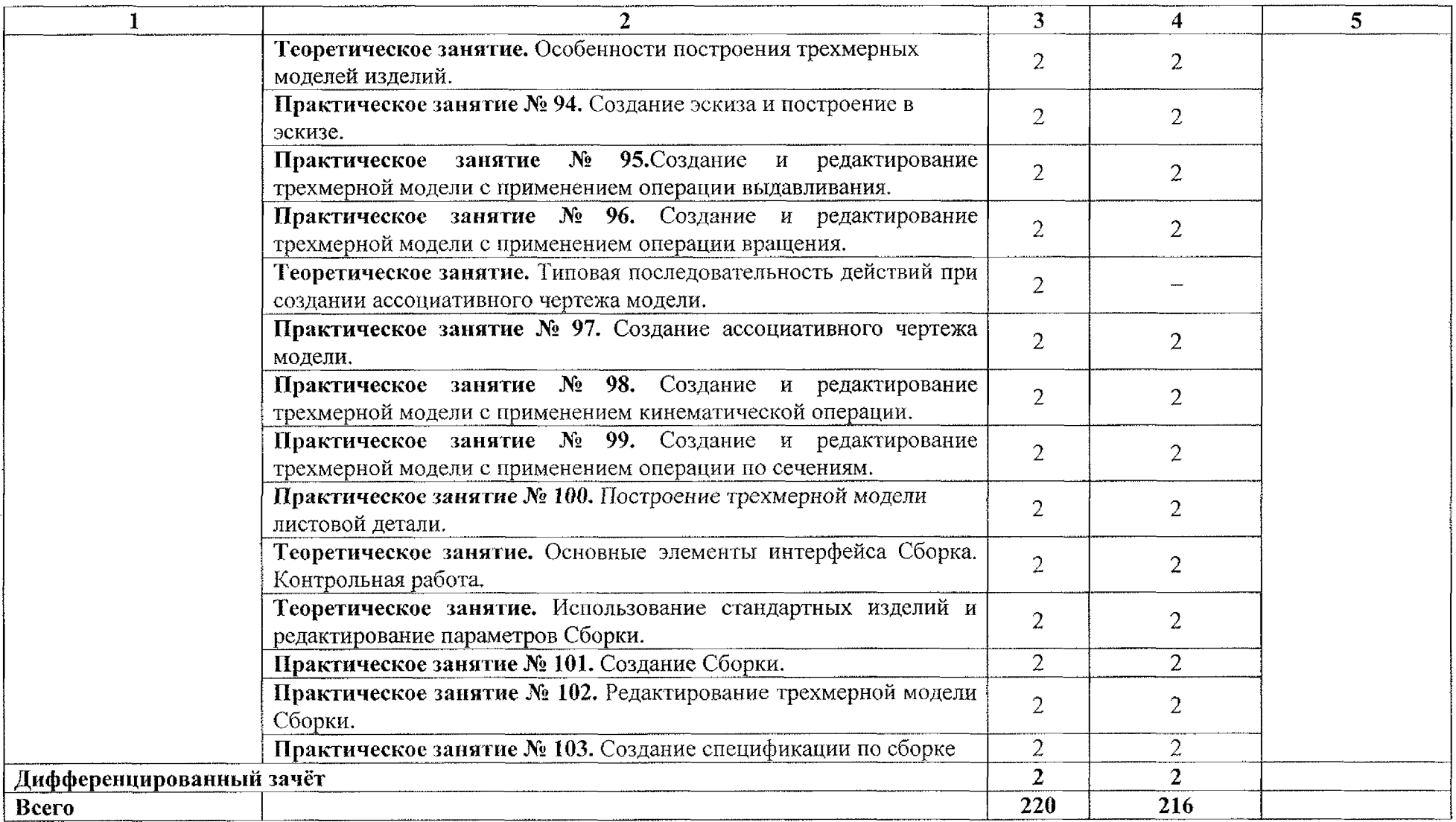

## **3. УСЛОВИЯ РЕАЛИЗАЦИИ ПРОГРАММЫ УЧЕБНОЙ ДИСЦИПЛИНЫ**

### <span id="page-13-0"></span>**ЗЛ Материально-техническое обеспечение**

<span id="page-13-1"></span>Реализация программы учебной дисциплины ОПЦ.01 Инженерная графика осуществляется в учебной лаборатории «Информационные технологии».

Оборудование учебного кабинета:

- рабочее место преподавателя;

- рабочие места по количеству обучающихся;

- наглядные пособия;

- комплект учебно-методической документации;

Технические средства обучения:

- компьютер;

- технические устройства для аудиовизуального отображения информации;

- многофункциональное устройство.

**ЗЛЛ Программное обеспечение:**

- Microsoft Office 2013;

- Adobe Acrobat Reader;

 $-$  KOMITAC.

### **3.2 Информационное обеспечение обучения**

### **3.2.1 Основные источники:**

1. Муравьев, С.Н. Инженерная графика: учебник/ учебник для студ. учреждений сред. проф. образования/ С.Н. Муравьев, Ф.И. Пуйческу, Н.А. Чванова; под ред. С.Н. Муравьева - 5-е изд., испр. - М.: Издательский центр «Академия», 2021. - 320с.

2. Боресков, А. В. Компьютерная графика: учебник и практикум для среднего профессионального образования/ А. В. Боресков, Е, В. Шикин. - Москва: Издательство Юрайт, 2023. - 219с. - (Профессиональное образование). - ISBN 978-5-534-11630-4. - Текст: электронный// Образовательная платформа Юрайт [сайт]. - URL: <https://urait.ru/bcode/518504>

### **3.2.2 Дополнительные источники**

3. Стриганова, Л, Ю. Основы работы в КОМПАС-3D: практикум/ Л. Ю. Стриганова, Н. В. Семенова; [под общ. ред, Н. В. Семеновой]; Мин-во науки и высшего образования РФ. - Екатеринбург: Изд-во Урал, ун-та, 2020.  $- 156$  c.  $-$  ISBN 978-5-7996-2991-5

## **3.2.3 Интернет-ресурсы**

4. Чекмарев, А. А. Инженерная графика: учебник для среднего профессионального образования/ А. А. Чекмарев. - 13-е изд., испр. и доп. -Москва: Издательство Юрайт, 2023. - 355с. - (Профессиональное образование). - ISBN 978-5-534-18482-2. - Текст: электронный// Образовательная платформа Юрайт [сайт]. - URL: <https://urait.ru/bcode/535124>,

5. Инженерная и компьютерная графика: учебник и практикум для среднего профессионального образования/ Р. Р. Анамова [и др.]; под общей редакцией Р. Р. Анамовой, С. А. Леоновой, Н. В. Пшеничновой. - 2-е изд., перераб. и доп. - Москва: Издательство Юрайт, 2023. - 226с. -(Профессиональное образование). - ISBN 978-5-534-16834-1. - Текст: электронный// Образовательная платформа Юрайт [сайт]. - URL: <https://urait.ru/bcode/531858>

# **4. КОНТРОЛЬ И ОЦЕНКА РЕЗУЛЬТАТОВ ОСВОЕНИЯ УЧЕБНОЙ ДИСЦИПЛИНЫ**

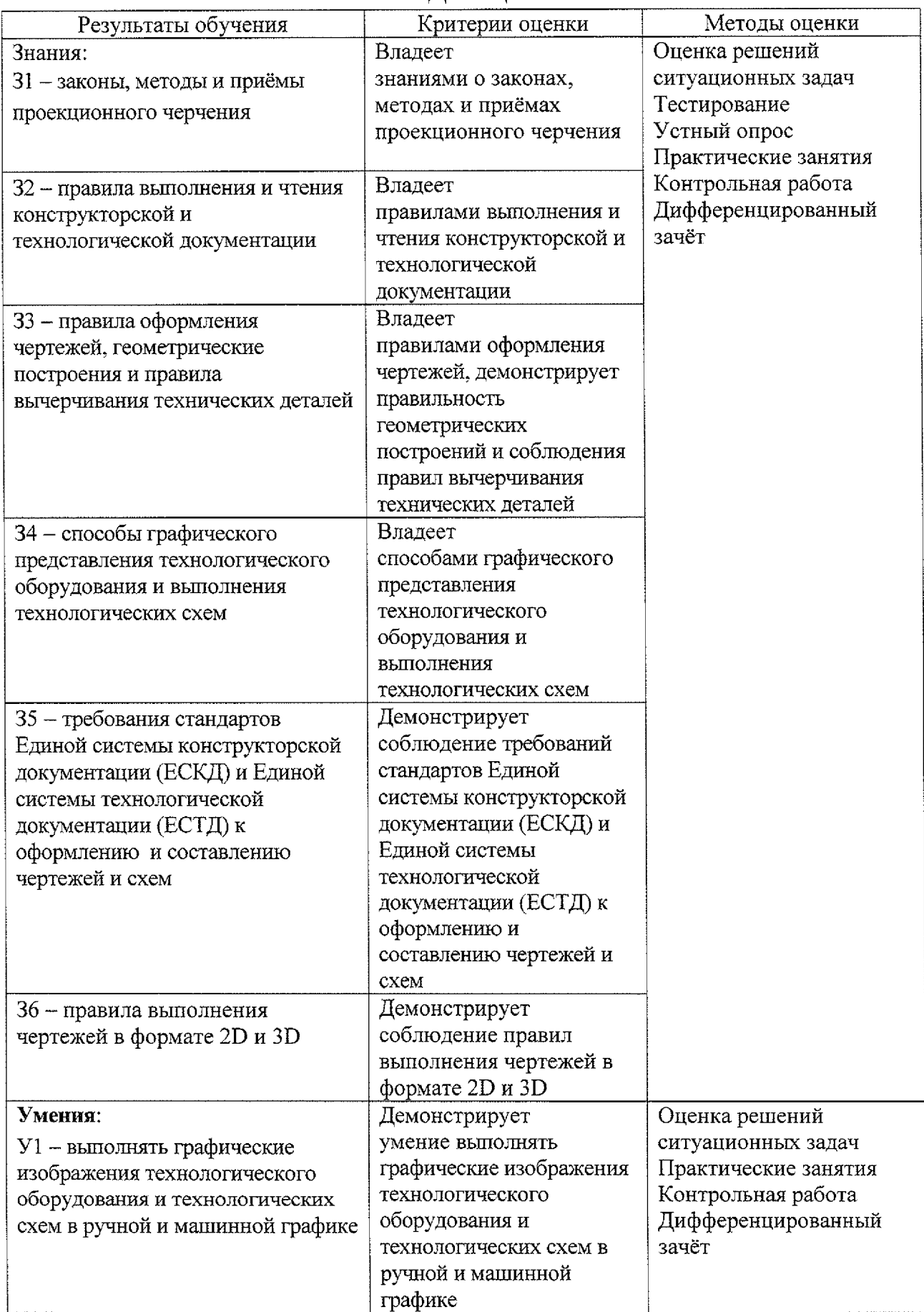

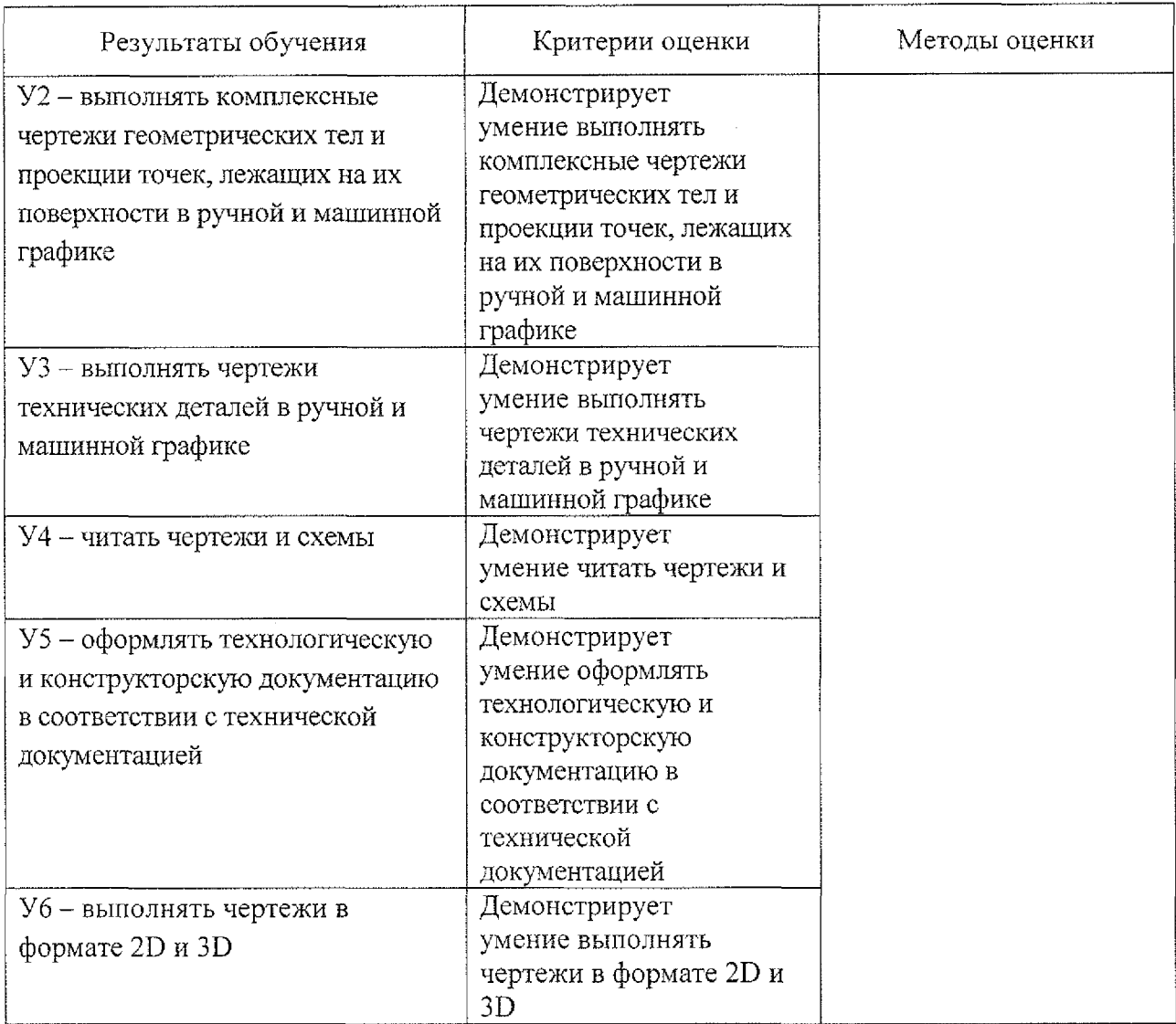

 $\frac{1}{2} \frac{1}{2} \frac{1}{2}$ 

 $\sim 800$